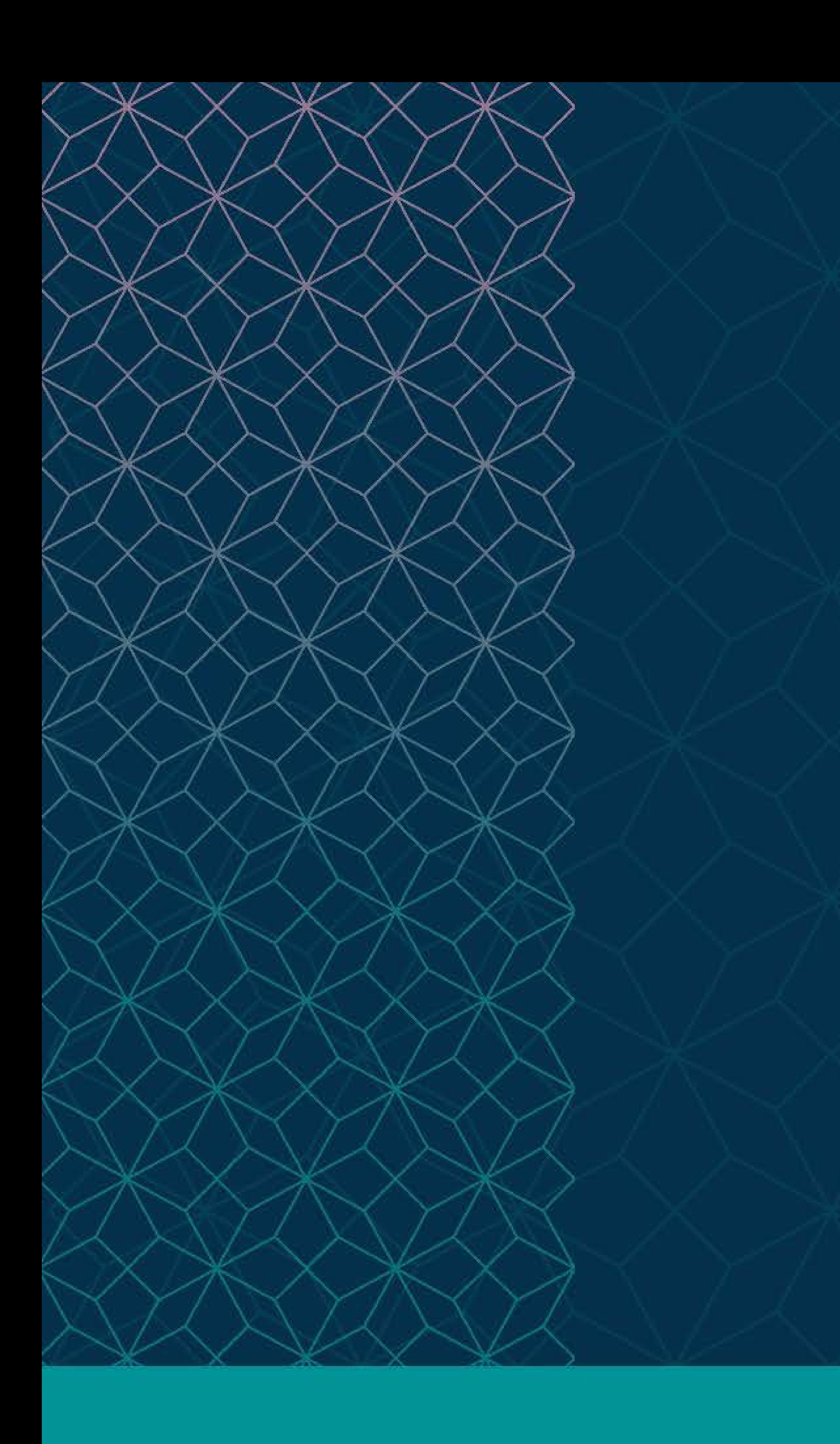

# SAS® GLOBAL FORUM  $\sim$   $\sim$   $\sim$

## MARCH 29 - APRIL 1 WASHINGTON, DC

SAS and all other SAS Institute Inc. product or service names are registered trademarks or trademarks of SAS Institute Inc. in the USA and other countries. ® indicates USA registration. Other brand and product names are tr

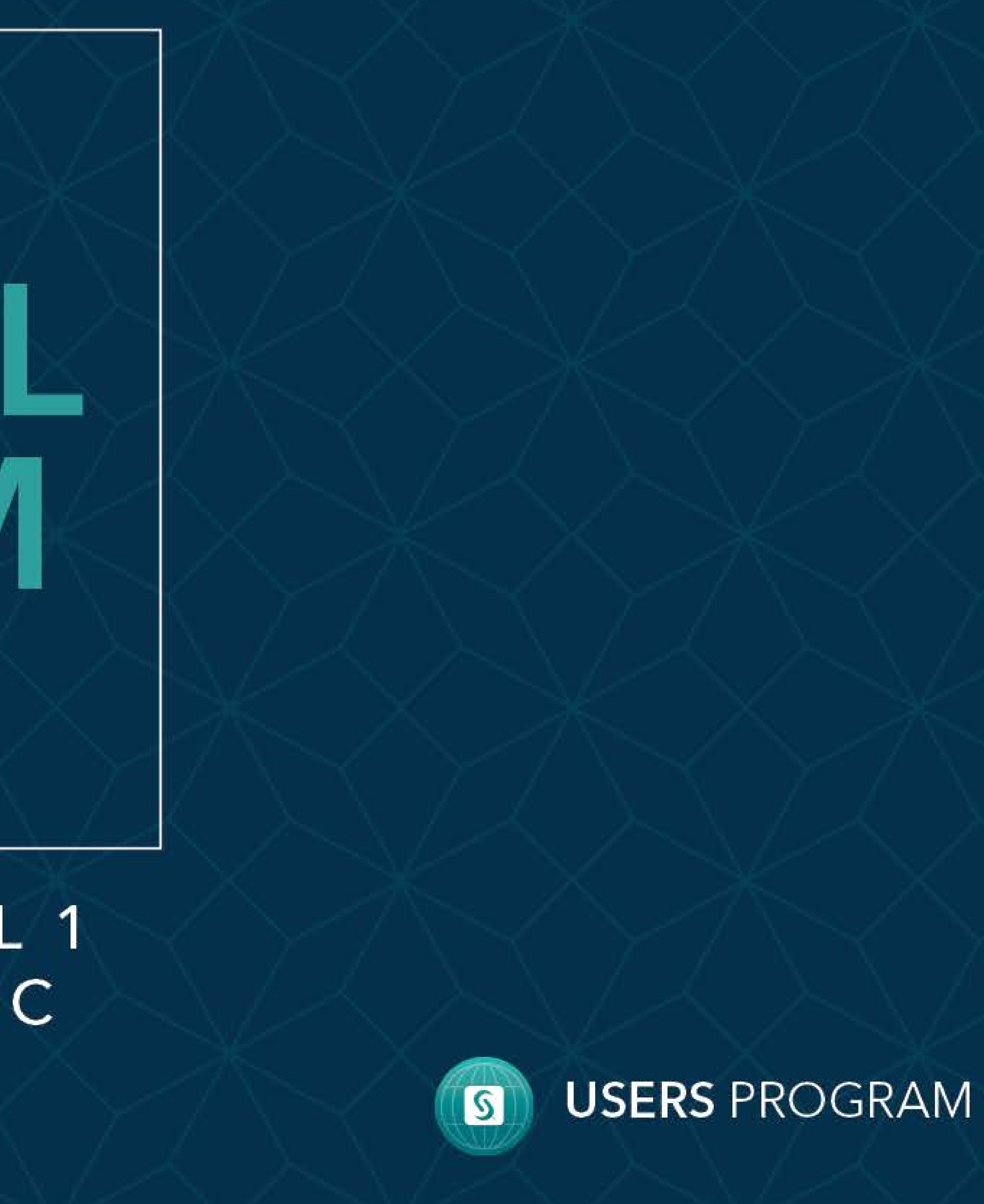

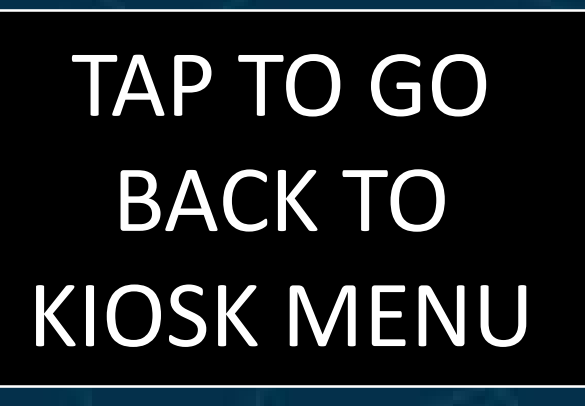

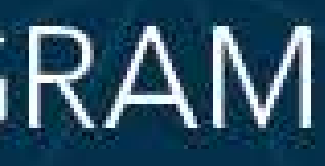

## **Design a High-Performance SAS Grid Infrastructure Sandeep K Paul Stratacent Inc**

## **Introduction**

Considering the fact that SAS® Grid has become more and more popular among financial institute to run their regulatory runs, it is important to have a GRID which can meet the needs. This E-poster focuses on key Design requirements a High-Performance and reliable SAS GRID Platform.

- **Performance**
- **Reliability & Availability**
- **Scalability**
- ➢ Cost

Here we will focus on few key factors which will impact the performance aswell as the resiliency of system.

## **Design Factors**

When Designing a New Architecture for a platform, few key consideration needs to be considered:

- Flash storage for persistence current data along with low level storage for historical information.
- for supporting servers. **High Availability using Metadata** clustering, Horizontal midtier clustering and F5 load balanced jump/batch servers.
- 2 X 40GB network card for BM computer servers.
- **IBM Spectrum AFM for data**
- user group
- categories.

## Design Recommended- Financial Client

SAS® Grid – What They Didn't Tell You Manuel Nitschinger, Analyst / Risk Solutions Manager, sIT Solutions Phillip Manschek, Technical Architect, SAS Institute Austria ➢ Tunning Shared/clustered file systems :SAS Usage Note 53875

- **Network Appliance (NFS)** Sun StorageTek QFS Veritas Clustered File System (CFS) Redhat GFS2 Lustre Filesystem ➢ IBM Spectrum Scale (GPFS)
- 
- 
- 
- 
- 

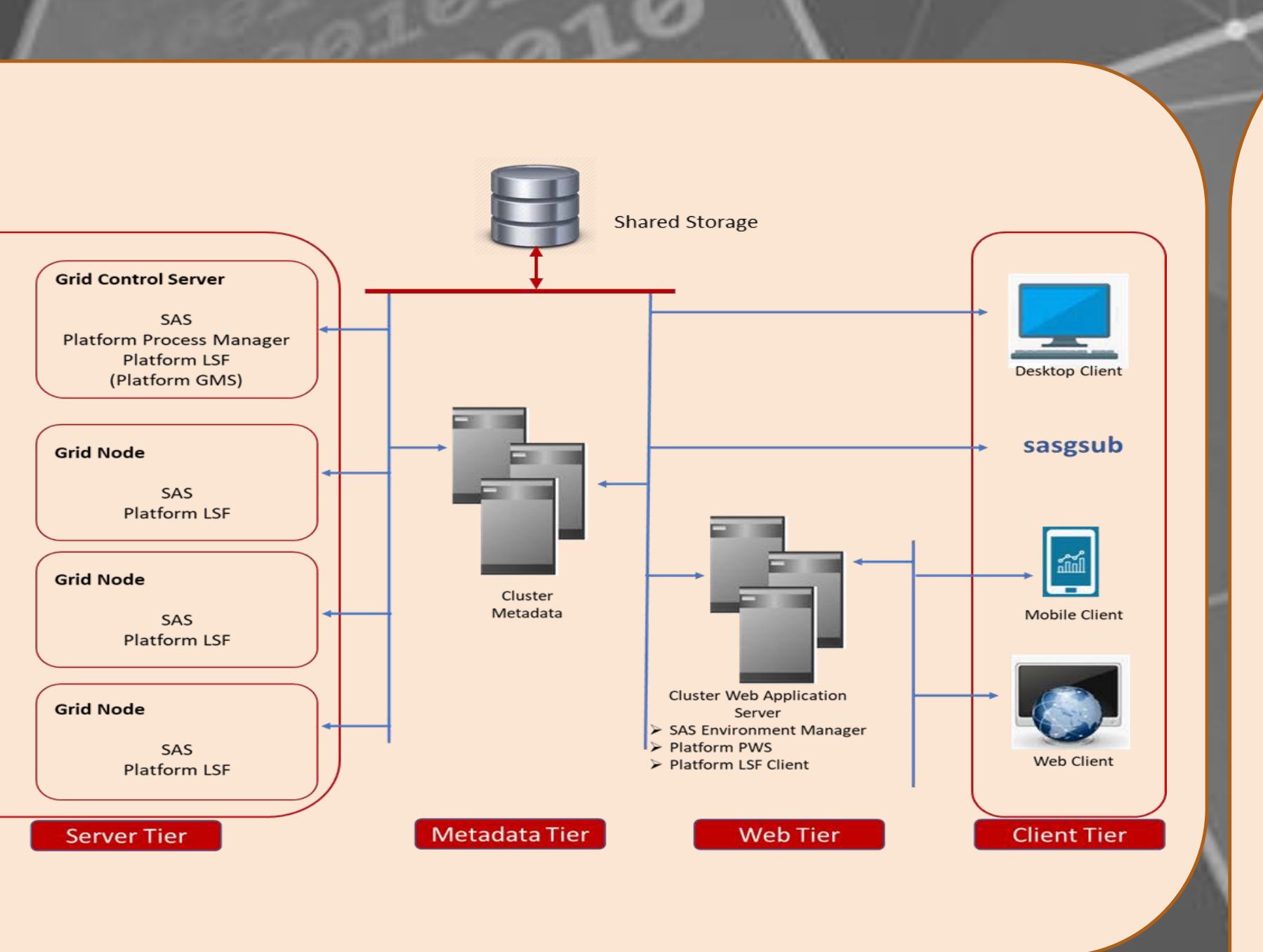

- 
- ➢ HDD(Spinning disk)
- ➢ SSD
- ➢ Flash
- **Hybrid**

- **Network Appliance (NFS)** Sun StorageTek QFS Veritas Clustered File System (CFS) Global File System (GFS) Lustre Filesystem **IBM Global Parallel File System**
- 
- 
- 
- 
- (GPFS)

# ➢ BM for all compute servers and VM **IBM Spectrum Scale for File share** replication for DR system. ➢ Custom SAS configuration for each Setting up queues based on user References

- sasv9.cfg
- ➢ lsf resources

## What storage needs to be used

## **Things to consider**

rage needs to be used Spinning disk)

## **Storage Disk**

**External Data** 

Repository

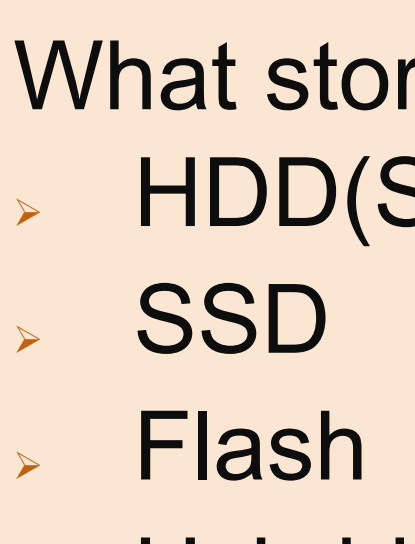

**Hybrid** 

## **Storage Share**

## **Storage Disk**

## **Storage Share**

## **Server Resource**

- **Bare Metal vs Virtual Machine** ➢ Number & type of CPU How much Memory Network card
- 
- 
- 

## **S/W tunning**

Custom SAS Configuration which can significantly improve the performance for

the jobs running on it.